**Министерство науки и высшего образования Российской Федерации**

**Федеральное государственное бюджетное образовательное учреждение высшего образования Санкт-Петербургский горный университет**

**Кафедра системного анализа и управления**

# **ПРИКЛАДНОЕ ПРОГРАММИРОВАНИЕ**

*Методические указания к самостоятельной работе для студентов бакалавриата направления 27.03.04*

> **САНКТ-ПЕТЕРБУРГ 2023**

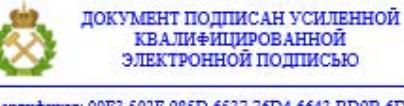

Сертификат: 00F3 503F 985D 6537 76D4 6643 ВD9В 6D2D 1С Бладелец: Пашкевич Наталья Владимировна<br>Действителен: с 27.12.2022 по 21.03.2024

#### УДК 004.43 (073)

**ПРИКЛАДНОЕ ПРОГРАММИРОВАНИЕ**: Методические указания к самостоятельной работе / Санкт-Петербургский горный университет. Сост.: *Ю.В. Ильюшин, Т.В. Кухарова*. СПб, 2023. 13 с.

В методических указаниях содержатся методические рекомендации по организации самостоятельной работы обучающихся и вопросы для самопроверки по дисциплине «Прикладное программирование».

Предназначены для подготовки студентов бакалавриата по направлению подготовки 27.03.04 «Управление в технических системах».

Научный редактор проф. *Д.А. Первухин*

Рецензент проф. *И.М. Першин* (Северо-Кавказский федеральный университет)

© Санкт-Петербургский горный университет, 2023

### **ВВЕДЕНИЕ**

<span id="page-2-0"></span>Курс «Прикладное программирование» является одним из курсов, направленных на формирование общепрофессиональных и профессиональных компетенций при подготовке специалистов по профилю «Информационные технологии в управлении» направления 27.03.04 – «Управление в технических системах». Изучение данного курса является необходимым элементом при подготовке высококвалифицированных кадров.

Самостоятельная работа обучающегося (СРО) является важнейшей составляющей процесса обучения. Она способствует не только личностному росту, но и формирует квалификацию по выбранному направлению обучения.

Главнейшими навыками самостоятельной учебной работы являются поиск информации, чтение и усвоение нового знания.

Задачи самостоятельной работы:

– сформировать и развить навыки ведения самостоятельной работы и овладеть методикой исследования при решении разрабатываемых в учебно-научной деятельности проблем и вопросов;

<span id="page-2-1"></span>– сформировать и закрепить умение правильно, логически верно, аргументировано и ясно строить устную и письменную речь.

## **МЕТОДИЧЕСКИЕ УКАЗАНИЯ ПО ИЗУЧЕНИЮ ТЕОРЕТИЧЕСКОГО МАТЕРИАЛА**

Самостоятельное изучение теоретического материала предусмотрено на всем протяжении курса. Такая работа сопровождает лекционные занятия и подготовку к выполнению лабораторных работ, промежуточный и итоговый контроль, и в то же время является отдельным видом СРО.

Источниками для самостоятельного изучения теоретического курса «Прикладное программирование» являются:

– учебники по предмету;

– курсы лекций по предмету;

– учебные пособия по отдельным темам.

Умение обучающихся быстро и правильно подобрать литературу, необходимую для выполнения учебных заданий, является залогом успешного обучения. Существует несколько способов составления списка необходимой литературы:

1. В учебной программе дисциплины, в методических указаниях к лабораторным работам и к самостоятельной работе приводится список основной и дополнительной литературы, которую рекомендуется изучить по соответствующим темам или разделам учебной дисциплины. При подготовке реферата целесообразно изучать общий список литературы и делать выборку подходящей к теме литературы.

2. В большинстве учебников, монографий и статей делаются ссылки, сноски на другие литературные источники, приводится список литературы по раскрываемой в книге проблеме. Целесообразно изучать научную ту литературу, на которую ссылаются исследователи в своих научных публикациях, поскольку изучение именно такой литературы формирует представление о состоянии и развитии того или иного вопроса.

3. Поиску необходимой литературы существенно помогут различного рода библиографические указатели и пособия. В библиографическом отделе библиотеке можно воспользоваться такими указателями или прибегнуть к помощи специалистовбиблиографов.

## <span id="page-3-0"></span>**ТЕМЫ, ТРЕБУЮЩИЕ САМОСТОЯТЕЛЬНОГО ИЗУЧЕНИЯ ТЕОРЕТИЧЕСКОГО МАТЕРИАЛА И ВОПРОСЫ ДЛЯ САМОПРОВЕРКИ**

**Тема 1. Общие сведения о платформе Arduino. Форма контроля СРО:** опрос. **Вопросы для самопроверки:**

1. Из каких компонентов состоит плата Arduino? 2. Как загрузчик Arduino позволяет запрограммировать

плату Arduino через интерфейс USB?

3. Каковы различия между основными платами Arduino?

4. Как установить Arduino IDE и соединить плату Arduino с компьютером?

5. Как загрузить и выполнить программу для Arduino?

### **Тема 2. Цифровые контакты ввода-вывода, широтноимпульсная модуляция.**

**Форма контроля СРО:** опрос.

# **Вопросы для самопроверки:**

1. Как работать с макетной платой?

2. Как выбрать резистор для ограничения тока светодиода?

3. Как подключить внешний светодиод к плате Arduino?

4. Каким образом можно использовать IIIИМ как замену аналогового вывода?

5. Как считывать состояние кнопки?

6. Как подавить дребезг кнопки?

**7.** Для чего нужны подтягивающий и стягивающий резисторы?

### **Тема 3. Опрос аналоговых датчиков.**

**Форма контроля СРО:** опрос.

**Вопросы для самопроверки:**

1. Чем отличаются аналоговые сигналы от цифровых?

2. Как преобразовать аналоговые сигналы в цифровые?

3. Как считать аналоговый сигнал с потенциометра?

4. Как вывести на экран данные, используя монитор последовательного порта?

5. Как взаимодействовать через интерфейс с аналоговыми датчиками?

6. Как создать собственные аналоговые датчики?

7. Как ограничить значения для управления аналоговыми выходами?

> **Тема 4. USB и последовательный интерфейс. Форма контроля СРО:** опрос. **Вопросы для самопроверки:**

1. Как подключить плату Arduino к компьютеру через USВпреобразователь последовательного порта?

2. Как осуществляется преобразование USВ-интерфейса в последовательный порт на различных платах Arduino?

3. Как можно отправлять данные с Arduino в компьютер через USВ-интерфейс?

4. Как форматировать отправляемые данные с помощью специальных символов?

5. Как отправлять данные в виде списков с разделителямизапятыми и преобразовывать их в команды с помощью встроенных функций?

6. Как можно передать данные из Arduino внешнему приложению на языке Processing?

7. Можно ли отправлять данные из Рrосеssing-приложения на периферийные устройства, подключенные к Arduino?

8. Как плата Arduino Leonardo может эмулировать клавиатуру и мышь?

### **Тема 5. Сдвиговые регистры.**

**Форма контроля СРО:** опрос.

### **Вопросы для самопроверки:**

1. Как работают сдвиговые регистры?

2. Чем отличается последовательная и параллельная передача данных?

3. В чем различие между десятичной и двоичной формой представления данных?

4. Как создать световую анимацию с помощью сдвигового регистра?

# **Тема 6. Двухпроводной протокол передачи данных I <sup>2</sup>C. Форма контроля СРО:** опрос.

**Вопросы для самопроверки:**

1. Как организовать связь платы Arduino с несколькими  $I^2C$ ведомыми устройствами (если они имеют разные адреса) по двухпроводному протоколу I<sup>2</sup>C?

2. Как библиотека Wire обеспечивает связь с  $I^2C$ устройствами, подключенными к выводам А<sub>4</sub> и А<sub>5</sub> платы?

3. Как объединить связь по протоколу  $I^2C$  со сдвиговыми регистрами и обменом по последовательному порту для создания более сложных систем?

4. Как генерировать шрифты для динамически обновляемых текстов в программе на Processing?

5. Как отображать данные, полученные от  $I^2C$ -устройств, подключенных к Arduino, с помощью приложения на Processing?

### **Тема 7. Интерфейсная шина SPI.**

**Форма контроля СРО:** опрос.

### **Вопросы для самопроверки:**

1. Какие линии согласно протоколу SPI требуются для организации обмена информацией?

2. Как обмениваться данными с несколькими устройствами SPI, используя общие линии данных и синхронизации и раздельные линии SS выбора ведомого устройства?

3. Как управлять SPI цифровыми потенциометрами с помощью библиотеки Arduino SPI?

4. Как пользоваться техническими описаниями устройств?

5. Как одновременно регулировать громкость и частоту звукового сигнала, используя библиотеку Tone и цифровой потенциометр SPI?

**Тема 8. Взаимодействие с жидкокристаллическими дисплеями.**

**Форма контроля СРО:** опрос.

**Вопросы для самопроверки:**

1. Как подключить ЖК-дисплей к плате Arduino по стандартной схеме?

2. Как создавать собственные символы для ЖК-дисплея с помощью генерации произвольных растровых изображений?

3. Как изменить функцию устранения дребезга кнопки для нескольких кнопок?

4. Как объединить датчики, двигатели, кнопки и ЖКдисплей в едином автономном устройстве?

### **Тема 9. Аппаратные прерывания и прерывания по таймеру.**

# **Форма контроля СРО:** опрос.

**Вопросы для самопроверки:**

1. Чем обуславливается выбор альтернативы: опрос входов в цикле или использование прерываний?

2. Как реализуются прерывания на различных платах Arduino?

3. Как создать противодребезговую защиту кнопок на аппаратном уровне с помощью RС-цепочки и триггера Шмитта?

4. Как с помощью функций обработки прерываний можно асинхронно опрашивать входы Arduino?

5. Как с помощью сторонней библиотеки ТimerOne организовать прерывания по таймеру?

### **РЕКОМЕНДАЦИИ ПО ПОДГОТОВКЕ РЕФЕРАТА**

<span id="page-7-0"></span>При написании реферата рекомендуется обратить особое внимание на его структуру, которая должна раскрывать логическую последовательность рассматриваемых вопросов (от общего к частному) и их четкое изложение. Каждый раздел реферата сопровождается необходимыми схемами, таблицами и содержит в заключении краткие выводы.

Реферат должен быть выполнен на основе анализа литературы отечественных и зарубежных авторов, библиографических исследований, инструктивных и методических материалов по теме.

Структурно реферат должен включать следующие разделы:

- 1. Титульный лист
- 2. Содержание
- 3. Введение
- 4. Основную часть
- 5. Заключение

#### 6. Список используемой литературы

7. Приложение (если необходимо)

Содержание включает наименование всех разделов, подразделов с указанием номера начальной страницы.

Во введении обосновывается актуальность темы, определяется ее теоретическое и практическое значение, формулируются цель и задачи работы. Во введении также обозначается краткое содержание работы и отражается, по каким литературным источникам и фактическим материалам выполнена работа. Рекомендуемый объем введения 2…3 страницы.

Основная часть работы представляет собой изложение материала по теме реферата и может включать 2…3 параграфа. В этой части реферата также необходимо обобщить различные взгляды на проблему или методы решения (если это возможно в рамках конкретной темы) и изложить собственное мнение по данному вопросу. Объем основной части 10…15 страниц.

В заключении должны быть представлены основные выводы и предложения по рассмотренной теме. Объем заключения 2…3 страницы.

Список литературы должен содержать расположенный по алфавиту перечень использованных в процессе работы источников. Следует давать полные сведения об источнике. Перечень используемых источников может заключать ссылки на электронные адреса Internet.

Реферат должен быть сдан не позже последнего занятия по дисциплине. В случае, если реферат не зачтен, необходимо устранить замечания. Исправления следует выполнять на отдельных листах. Исправленный вариант реферата сдается повторно вместе с первоначальным и списком замечаний преподавателя.

Темы рефератов могут выбираться обучающимися по согласованию с преподавателем или назначаться преподавателем.

Реферат оформляется на листах формата А4 с применением персонального компьютера. Рекомендуется использовать среду Windows, редактор Word. Параметры документа следующие: интервал – 1,5, кегль (размер) – 14, шрифт – Times New Roman. Текст следует печатать на одной стороне листа, соблюдая

следующие размеры полей: левое – 30 мм, правое – 10 мм, верхнее – 20 мм, нижнее  $-20$  мм.

Нумерация страниц начинается со страницы, содержащей оглавление работы, и производится арабскими цифрами внизу страницы по центру. Титульный лист включается в общую нумерацию, но не нумеруется. Иллюстрации, схемы, графики, таблицы, расположенные на отдельных страницах, включаются в общую нумерацию страниц.

Текст основной части работы может подразделяться на разделы и подразделы. Каждый раздел следует начинать с новой станицы. Разделы и подразделы должны иметь наименование – заголовки, в которых кратко отражается основное содержание текста. Заголовки разделов пишутся симметрично тексту прописными (заглавными) буквами и выделяются жирным шрифтом. Заголовки подразделов пишутся с абзаца строчными буквами, кроме первой – прописной и также выделяются жирным шрифтом. Сокращенное написание слов в заголовках не допускается. Переносы слов в заголовках не допускаются. Точку в конце заголовка не ставят. Если заголовок состоит из двух и более предложений, их разделяют точкой. Подчеркивание заголовков не допускается. Расстояние между заголовками раздела (подраздела) и последующим текстом должно быть равно одинарному межстрочному интервалу, а расстояние между заголовком подраздела и последней строкой предыдущего текста – 2-м одинарным межстрочным интервалам.

В тексте не должно быть рисунков и таблиц без ссылок на них. Рисунки и таблицы располагаются в тексте сразу после ссылок на них. Рисунки должны иметь поясняющую надпись – название рисунка, которая помещается под ним. Рисунки обозначаются словом «Рис». Точка в конце названия не ставится. Рисунки следует нумеровать последовательно арабскими цифрами в сквозном порядке в пределах всей работы.

Цифровой материал целесообразно оформлять в виде таблицы. Каждая таблица должна иметь заголовок, который должен быть кратким и отражать содержимое таблицы.

Над названием справа пишется слово «Таблица» с порядковым номером арабскими цифрами в сквозном порядке в пределах всей работы. Тематический заголовок пишут строчными буквами, кроме первой прописной. В конце заголовка точку не ставят. Таблицу следует размещать так, чтобы ее можно было читать без поворота работы или же с поворотом по часовой стрелке. Таблицу с большим количеством строк допускается переносить на другую страницу. При переносе таблицы, на следующей странице повторяют ее шапку и над ней помещают надпись «Продолжение табл.» с указанием номера. Если шапка таблицы громоздкая, то вместо нее с перенесенной части в отдельной строке помещают номера граф.

Приложение оформляется как продолжение основной части, располагается в порядке появления ссылок в тексте. Каждое приложение должно начинаться с новой страницы и иметь содержательный заголовок, напечатанный жирным шрифтом. В правом верхнем углу под заголовком прописными буквами печатается слово «Приложение».

# <span id="page-11-0"></span>**РЕКОМЕНДАТЕЛЬНЫЙ БИБЛИОГРАФИЧЕСКИЙ СПИСОК**

а) основная литература

1. *Соммер У.* Программирование микроконтроллерных плат Arduino/Freeduino. – СПб.: БХВ-Петербург, 2012. – 256 с.

2. *Воронцова Е.А.* Программирование на С++ с погружением: практические задания и примеры кода - М.:НИЦ ИНФРА-М, 2016. - 80 с.

3. Теория алгоритмов: учебное пособие / В.И. Игошин. - М.: ИНФРА-М, 2012. - 318 с.

б) дополнительная литература

4. Полезное программирование: Практическое пособие / Комлев Н.Ю. - М.:СОЛОН-Пр., 2016. - 256 с.

5. Программирование графики на С++. Теория и примеры : учеб. пособие / В.И. Корнеев, Л.Г. Гагарина, М.В. Корнеева. — М. : ИД «ФОРУМ» : ИНФРА-М, 2017. - 517 с.

6. *Ступина, А.А.* Технология надежностного программирования задач автоматизации управления в технических системах: монография / А. А. Ступина, С. Н. Ежеманская. - Красноярск : Сиб. федер. ун-т, 2011. - 164 с.

# **Содержание**

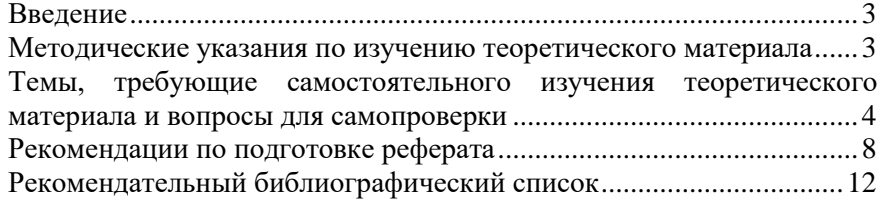

### **ПРИКЛАДНОЕ ПРОГРАММИРОВАНИЕ**

*Методические указания к самостоятельной работе для студентов бакалавриата направления 27.03.04*

Сост.: *Ю.В. Ильюшин, Т.В. Кухарова* Печатается с оригинал-макета, подготовленного кафедрой системного анализа и управления

Ответственный за выпуск *Ю.В. Ильюшин*

Лицензия ИД № 06517 от 09.01.2002

Подписано к печати 02.02.2023. Формат  $60\times84/16$ . Усл. печ. л. 0,8. Усл.кр.-отт. 0,8. Уч.-изд.л. 0,6. Тираж 50 экз. Заказ 47.

Санкт-Петербургский горный университет РИЦ Санкт-Петербургского горного университета Адрес университета и РИЦ: 199106 Санкт-Петербург, 21-я линия, 2